# **Plataforma de Integração Manual de utilização de serviços Listar Eventos para Notificação**

**Versão:** 1.0.1

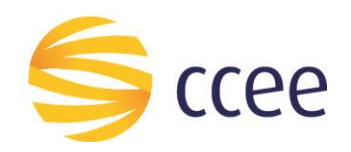

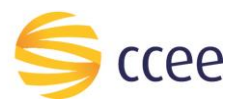

# Sumário

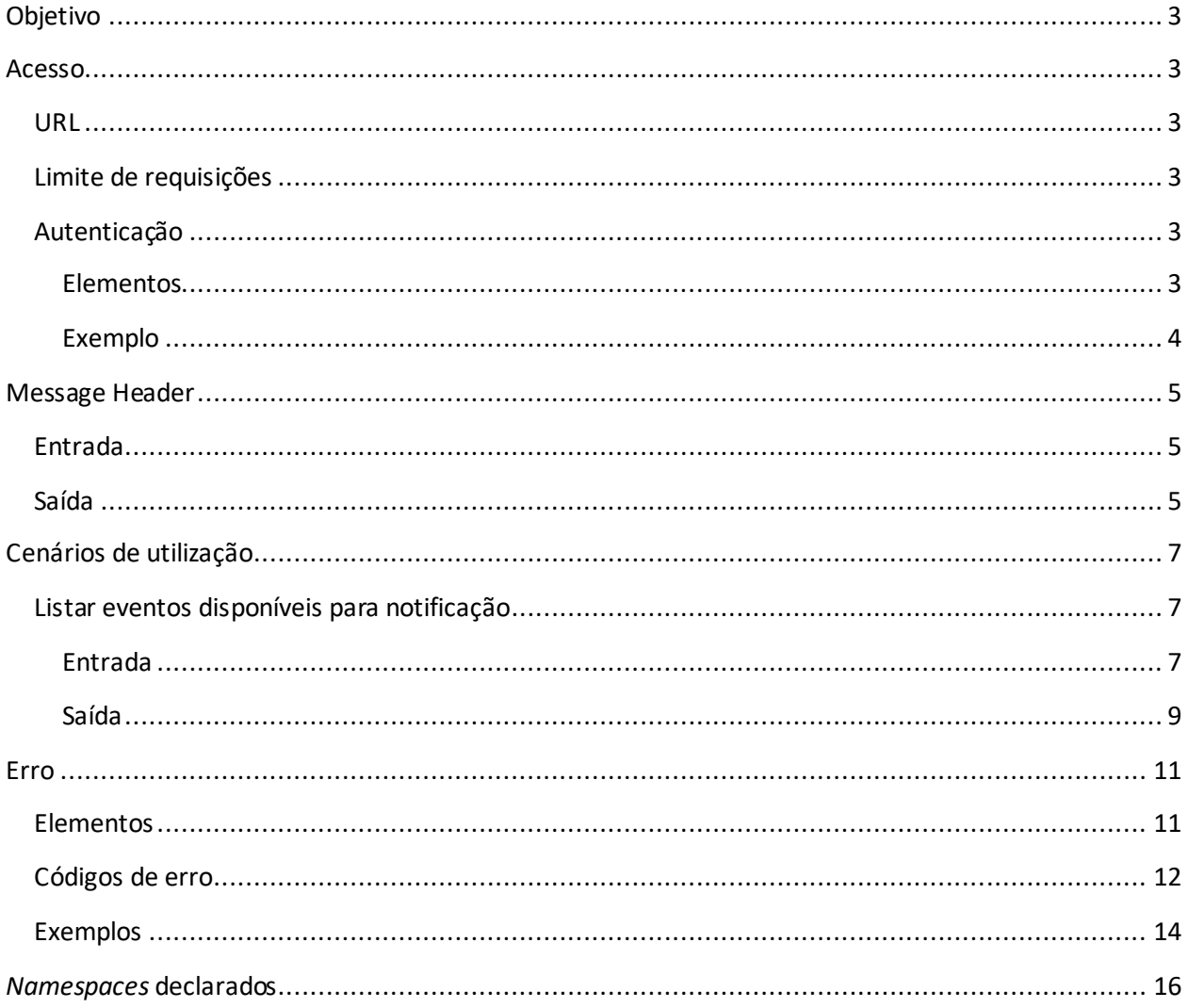

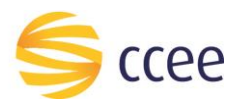

# Índice de tabelas

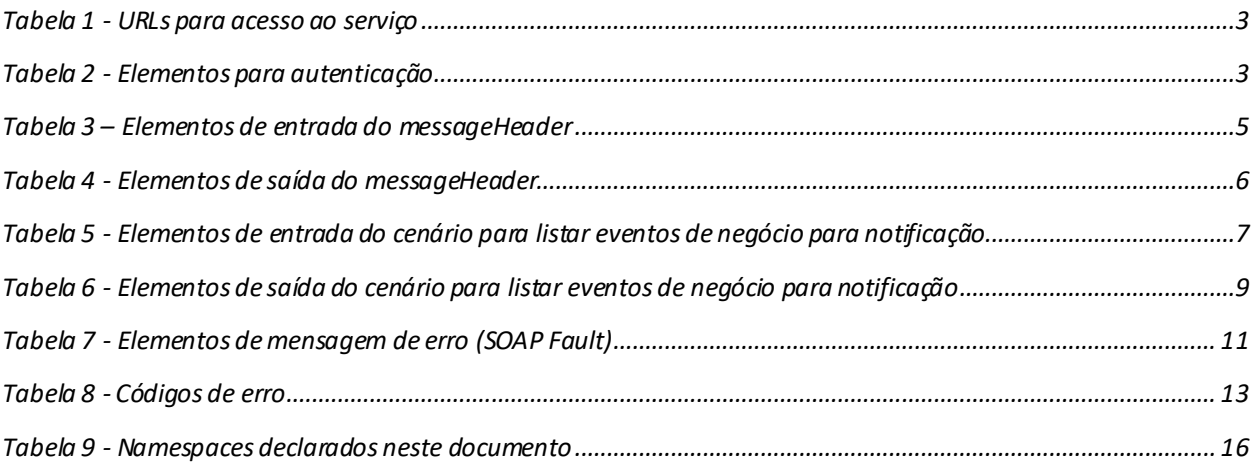

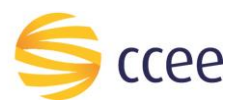

# <span id="page-3-0"></span>Objetivo

Este serviço tem como listar os eventos de negócio disponíveis para notificação a ser enviada para os agentes participantes de mercado através do mecanismo de *webhook* da Plataforma de Integração.

Os valores retornados nesse serviço serão utilizados para o cadastro das preferências de notificação que o agente deseja receber.

# <span id="page-3-1"></span>Acesso

O serviço é exposto através de um *web service*.

#### <span id="page-3-2"></span>**URL**

A tabela abaixo lista as URLs do serviço para cada ambiente:

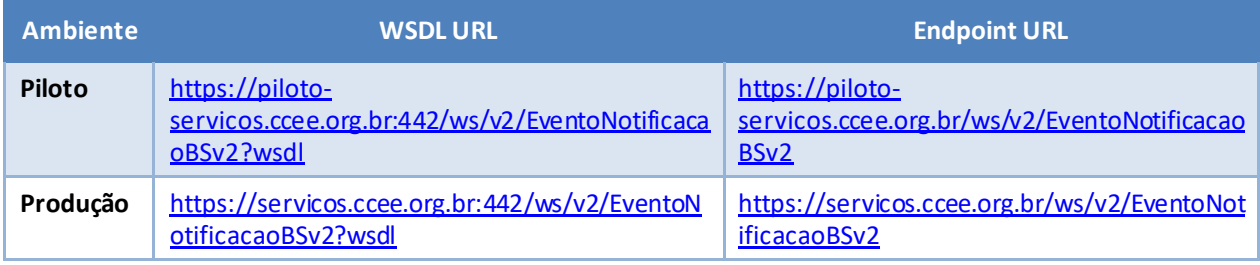

<span id="page-3-6"></span>*Tabela 1 - URLs para acesso ao serviço*

# <span id="page-3-3"></span>**Limite de requisições**

**Esse serviço possui uma limitação de seiscentas (600) requisições a cada sessenta (60) segundos.**

# <span id="page-3-4"></span>**Autenticação**

O sistema que deseja acessar informações deste serviço deve se autenticar na Plataforma utilizando credenciais de acesso (usuário e senha) no campo *Security* do *messageHeader* da mensagem de entrada. Este campo estende as definições do *WS-Security.* 

#### <span id="page-3-5"></span>Elementos

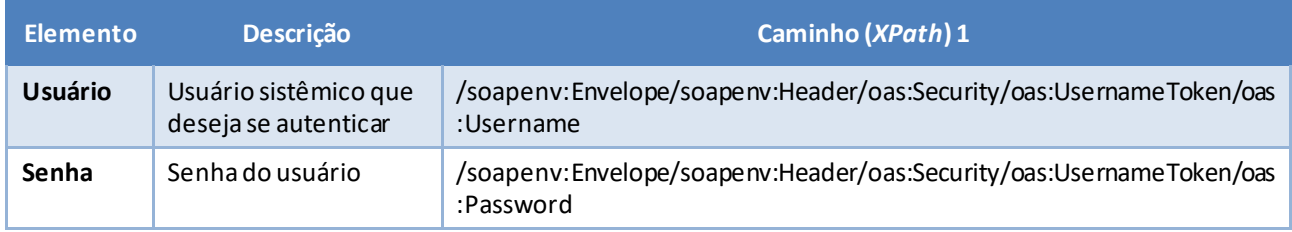

<span id="page-3-7"></span>*Tabela 2 - Elementos para autenticação*

<sup>1</sup> *Os namespaces mencionados nos xpaths estão descritos no final deste documento*

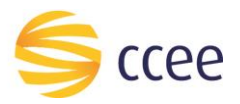

#### <span id="page-4-0"></span>Exemplo

O exemplo a seguirmostra a mensagem de entrada do serviço *obterXPTO*com as credenciais do usuário *sistemaIntegracao*.

#### **Exemplo genérico de mensagem com campos necessários para autenticação**

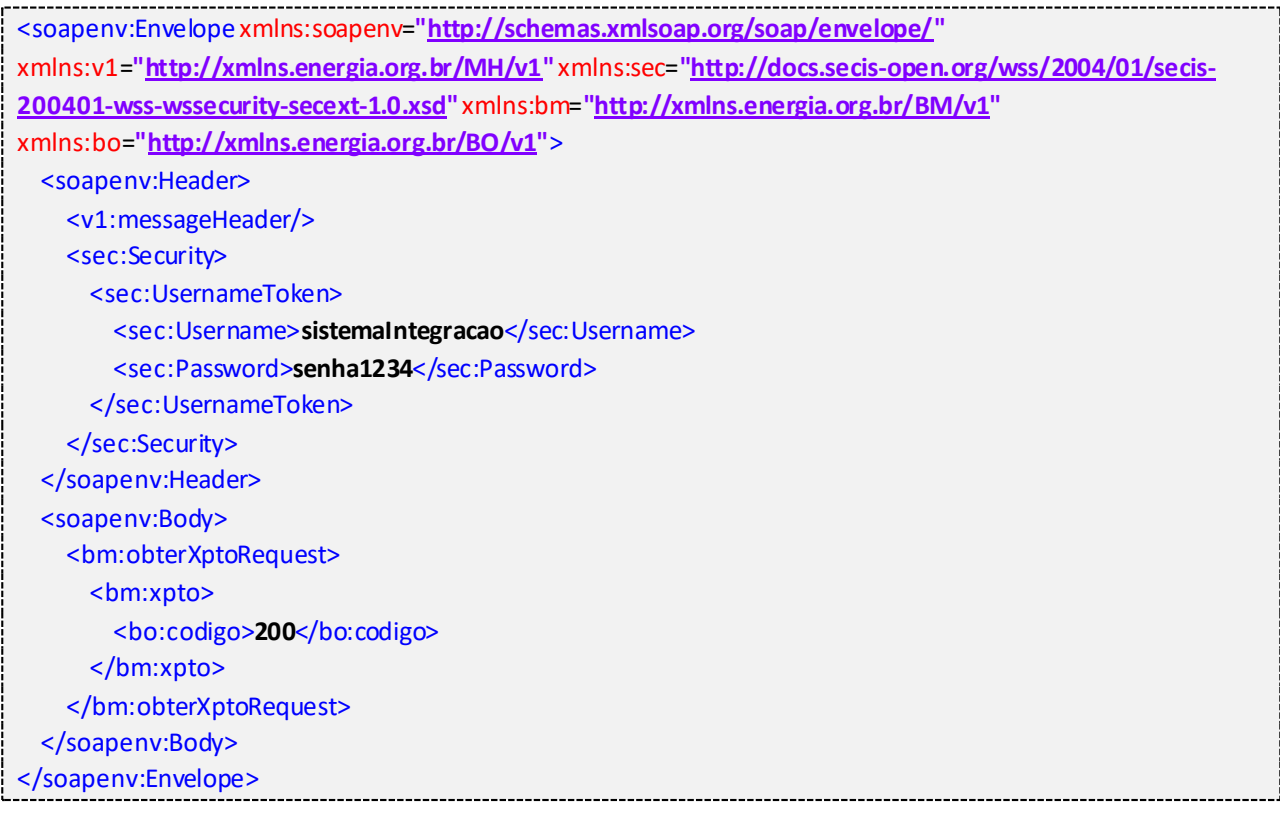

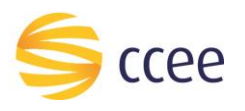

# <span id="page-5-0"></span>Message Header

### <span id="page-5-1"></span>**Entrada**

A tabela abaixo descreve os campos no header de uma mensagem SOAP de entrada (*request*) a ser enviada pelo cliente do serviço.

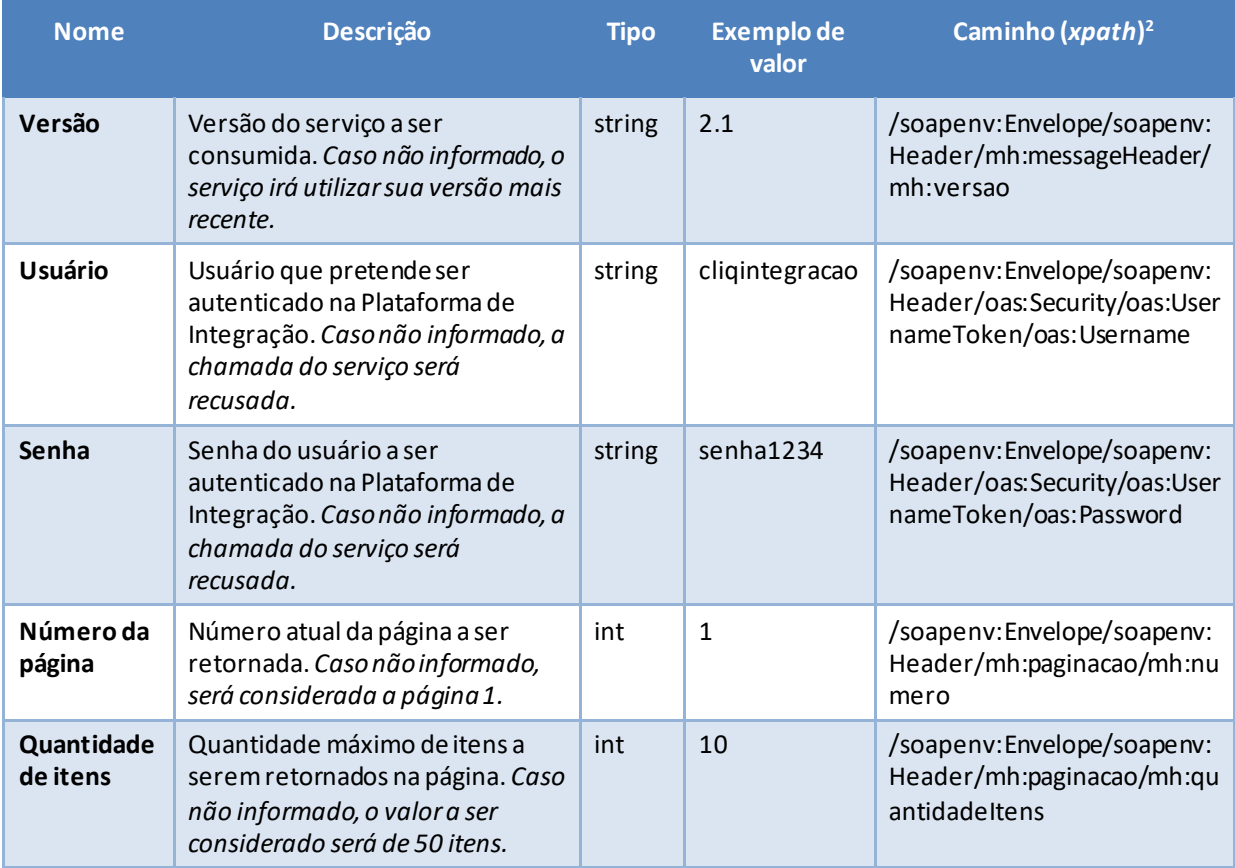

<span id="page-5-3"></span>*Tabela 3 – Elementos de entrada do messageHeader*

## <span id="page-5-2"></span>**Saída**

A tabela abaixo descreve os campos no *header* de uma mensagem SOAP de resposta a ser enviada para o cliente do serviço pela Plataforma de Integração.

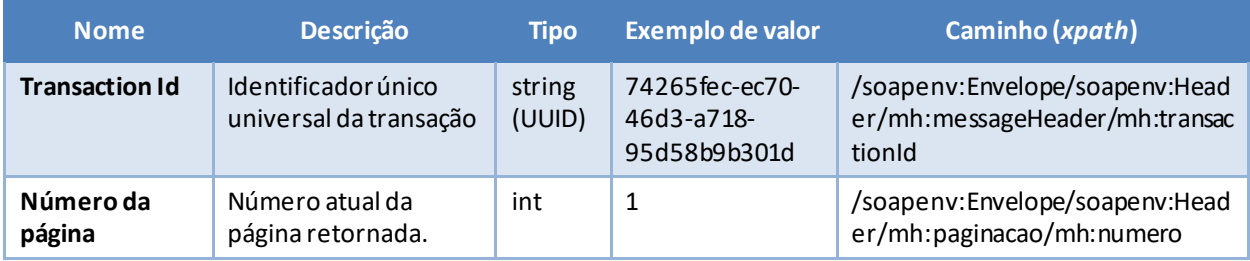

*<sup>2</sup> Os namespaces mencionados nos xpathsestão descritos no final deste documento*

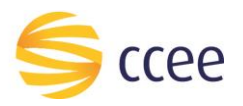

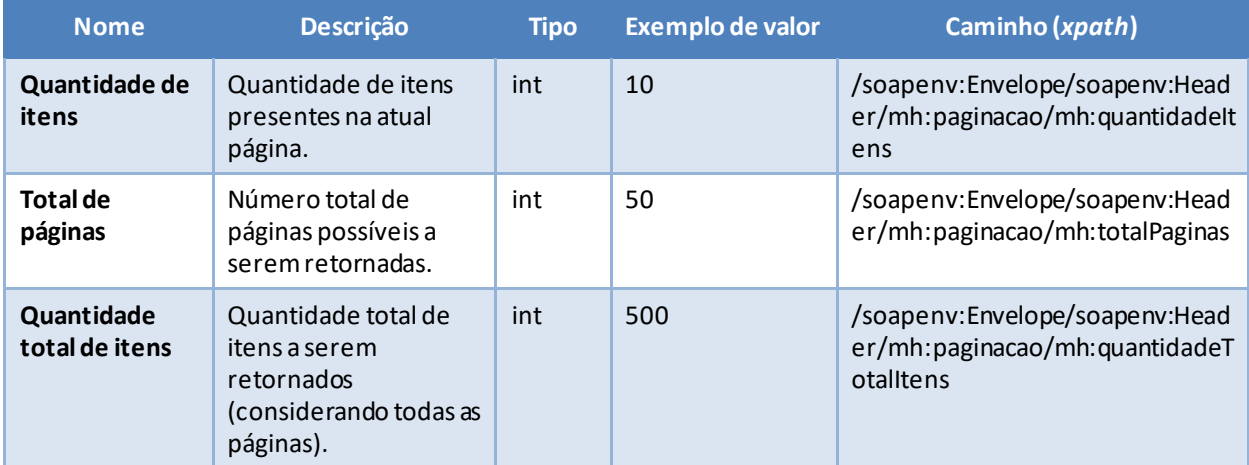

<span id="page-6-0"></span>*Tabela 4 - Elementos de saída do messageHeader*

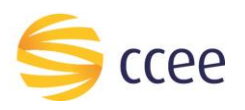

# <span id="page-7-0"></span>Cenários de utilização

## <span id="page-7-1"></span>**Listar eventos disponíveis para notificação**

Um evento de negócio para notificação é definido por:

- um substantivo, um objeto, que representa uma entidade de negócio;
- um verbo no particípio, indicando qual a ação exercida sobre a entidade.

O código que identificada cada evento de notificação é formado pela ENTIDADE + EVENTO, separados por ponto (".").

Exemplos:

- CONTRATO.REGISTRADO
- CONTRATO.CANCELADO

A consulta da lista dos eventos para notificação pode ser filtrada pelo nome da entidade e/ou pelo nome do evento. Caso nenhum filtro seja apresentado, a lista retornará todos os eventos possíveis.

#### <span id="page-7-2"></span>Entrada

#### *Filtros de entrada*

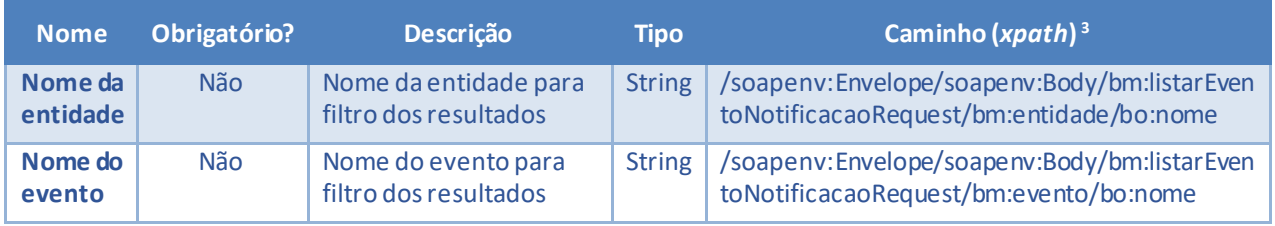

<span id="page-7-3"></span>*Tabela 5 - Elementos de entrada do cenário para listar eventos de negócio para notificação*

*<sup>3</sup> Os namespaces mencionados nos xpaths estão descritos no final deste documento*

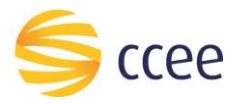

#### Exemplos

```
Exemplo para listar eventos de negócio para notificação
xmlns:mhv2="http://xmlns.energia.org.br/MH/v2" xmlns:oas="http://docs.oasis-
open.org/wss/2004/01/oasis-200401-wss-wssecurity-secext-1.0.xsd"
xmlns:bmv2="http://xmlns.energia.org.br/BM/v2" xmlns:bov2="http://xmlns.energia.org.br/BO/v2">
    <soapenv: Header>
       -<br><mhv2:messaqeHeader>
           <mhv2:codigoPerfilAgente>{{AuthCodigoPerfilAgente}}</mhv2:codigoPerfilAgente>
       </mhv2:messageHeader>
       <oas:Security>
            <oas:UsernameToken>
               <oas:Username>{{AuthUsername}}</oas:Username>
               <oas:Password>{{AuthPassword}}</oas:Password>
            </oas:UsernameToken>
       </oas:Security>
       <mhv2:paginacao>
            <mhv2:numero>1</mhv2:numero>
            <mhv2:quantidadeItens>50</mhv2:quantidadeItens>
       \frac{1}{2} /mhv2: paginacao>
    </soapenv:Header>
    <soapenv:Body>
        <bmv2:listarEventoNotificacaoRequest>
            \left\langle \cdot \right\rangle --Optional:-->
            <bmv2:entidade>
               <bov2:nome>CONTRATO</bov2:nome>
            </bmv2:entidade>
            <!--Optional:-->
            <bmv2:evento>
               \langlehov2:nome>REGISTRADO\langle/hov2:nome>
           </bmv2:evento>
       </bmv2:listarEventoNotificacaoRequest>
    </soapenv:Body>
</soapenv:Envelope>
```
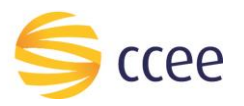

#### <span id="page-9-0"></span>Saída

## *Campos de retorno*

A tabela abaixo apresenta os possíveis campos no retorno do serviço.

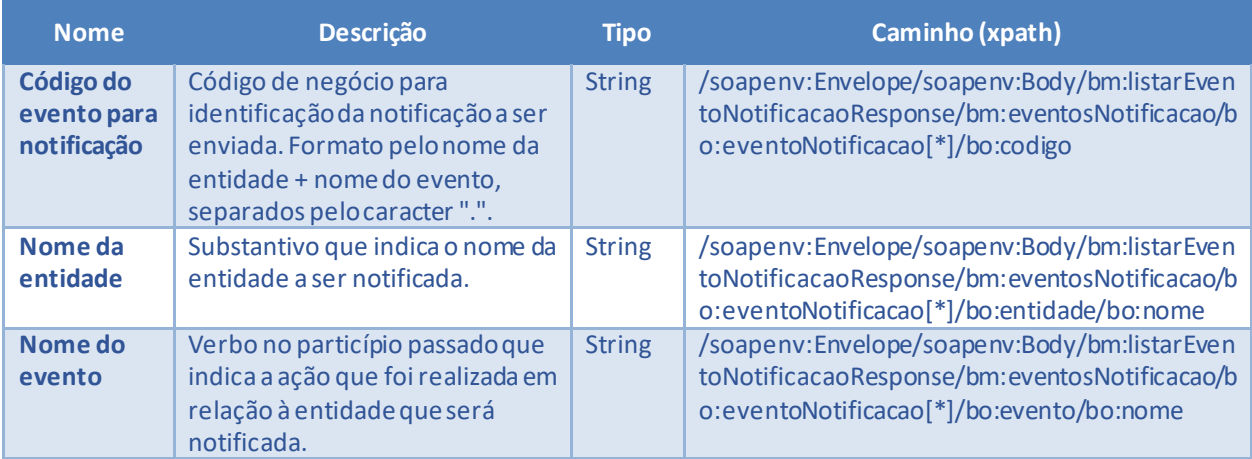

<span id="page-9-1"></span>*Tabela 6 - Elementos de saída do cenário para listar eventos de negócio para notificação*

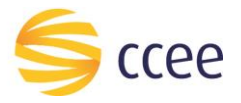

#### Exemplos

```
<soapenv:Envelope xmlns:hdr="http://xmlns.energia.org.br/MH/v2"
xmlns:soapenv="http://schemas.xmlsoap.org/soap/envelope/
xmlns:xsi="http://www.w3.org/2001/XMLSchema-instance">
    <soapenv:Header>
        <hdr:messageHeader>
            \langlehdr:transactionId>81155853-0a65-4770-aabc-d3b9d827745a</hdr:transactionId>
            <hdr:versao xsi:nil="true"/>
        </hdr:messageHeader>
        <hdr:paginacao>
            <hdr:numero>1</hdr:numero>
            <hdr:quantidadeItens>5</hdr:quantidadeItens>
            <hdr:totalPaginas>1</hdr:totalPaginas>
            <hdr:quantidadeTotalItens>5</hdr:quantidadeTotalItens>
        </hdr:paginacao>
    </soapenv: Header>
    <soapenv:Body>
        <bmv2:listarEventoNotificacaoResponse xmlns:bov2="http://xmlns.energia.org.br/BO/v2"
xmlns:bmv2="http://xmlns.energia.org.br/BM/v2">
            <bmv2:eventosNotificacao>
                \langle hour2 \cdot \text{event} \land \text{shift} \rangle<bov2:codigo>CONTRATO.ATUALIZADO</bov2:codigo>
                    <bov2:entidade>
                        <bov2:nome>CONTRATO</bov2:nome>
                    </bov2:entidade>
                    \langle h_{0}v^2 \cdot \text{event} \rangle<bov2:nome>ATUALIZADO</bov2:nome>
                    </bov2:evento>
                </bov2:eventoNotificacao>
                <bov2:eventoNotificacao>
                    <bov2:codigo>CONTRATO.CANCELADO</bov2:codigo>
                    <bov2:entidade>
                        \langle \text{hour2:name>} \rangle CONTRATO </boy2:nome>
                    </boy2:entidade>
                    \langlehov2:evento>
                        <bov2:nome>CANCELADO</bov2:nome>
                    </bov2:evento>
                </bov2:eventoNotificacao>
                <bov2:eventoNotificacao>
                    <bov2:codigo>CONTRATO.CONCLUIDO</bov2:codigo>
                    <bov2:entidade>
                        <bov2:nome>CONTRATO</bov2:nome>
                    \langle/hov2 \cdotentidade>
                    <bov2:evento>
                        <bov2:nome>CONCLUIDO</bov2:nome>
                    </bov2:evento>
                </bov2:eventoNotificacao>
                <bov2:eventoNotificacao>
                    <bov2:codigo>CONTRATO.FINALIZADO</bov2:codigo>
                    <bov2:entidade>
                        <bov2:nome>CONTRATO</bov2:nome>
                    </bov2:entidade>
                    <bov2:evento>
                        <bov2:nome>FINALIZADO</bov2:nome>
                    </hov2:evento>
                \langle/how? · eventoNotificacao>
                <bov2:eventoNotificacao>
                    <bov2:codigo>CONTRATO.REGISTRADO</bov2:codigo>
                    <bov2:entidade>
                        <bov2:nome>CONTRATO</bov2:nome>
                    </bov2:entidade>
                    <bov2:evento>
                        <bov2:nome>REGISTRADO</bov2:nome>
                    </bov2:evento>
                </bov2:eventoNotificacao>
            </bmv2:eventosNotificacao>
        </bmv2:listarEventoNotificacaoResponse>
    </soapenv:Body>
```
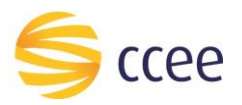

# <span id="page-11-0"></span>Erro

Em todos os serviços SOAP devem, quando ocorrer um erro na transação, retornar uma mensagem *SOAP Fault*. A mensagem segue o[s padrões de mercado definidos pela W3C para](https://www.w3.org/TR/2000/NOTE-SOAP-20000508/#_Toc478383507)  [mensagens SOAP Fault.](https://www.w3.org/TR/2000/NOTE-SOAP-20000508/#_Toc478383507)

O elemento <detail> deverá conter um grupo de elementos definidos no WSDL do serviço, que irão detalhar o erro ocorrido.

#### <span id="page-11-1"></span>**Elementos**

A tabela abaixo lista os possíveis campos retornados na mensagem de erro.

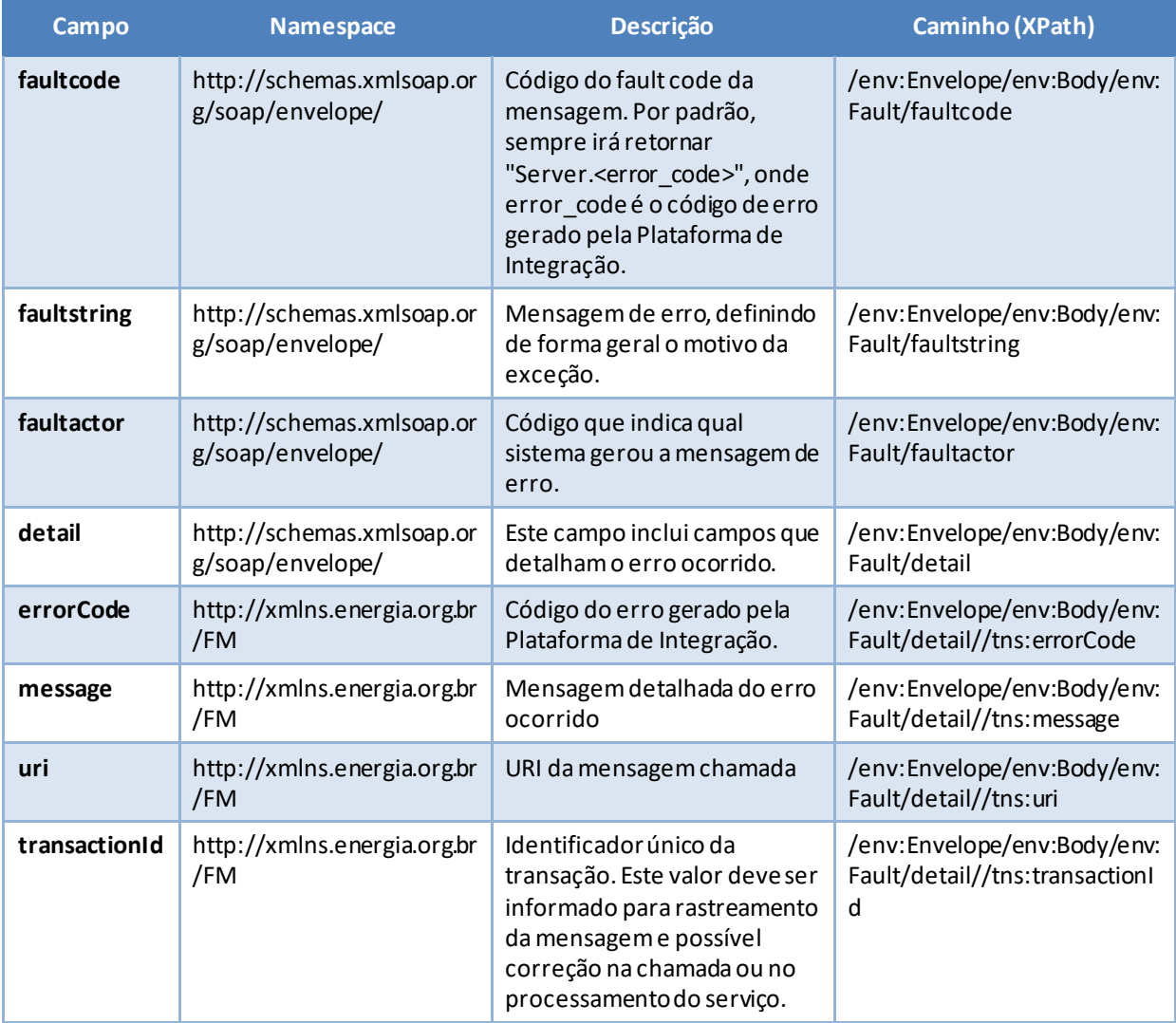

<span id="page-11-2"></span>*Tabela 7 - Elementos de mensagem de erro (SOAP Fault)*

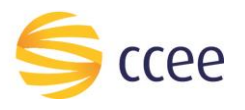

# <span id="page-12-0"></span>**Códigos de erro**

A tabela abaixo lista os possíveis códigos de erro retornados em uma mensagem SOAPFault da Plataforma de Integração. O campo *message* pode dar uma explicação detalhada do motivo do erro.

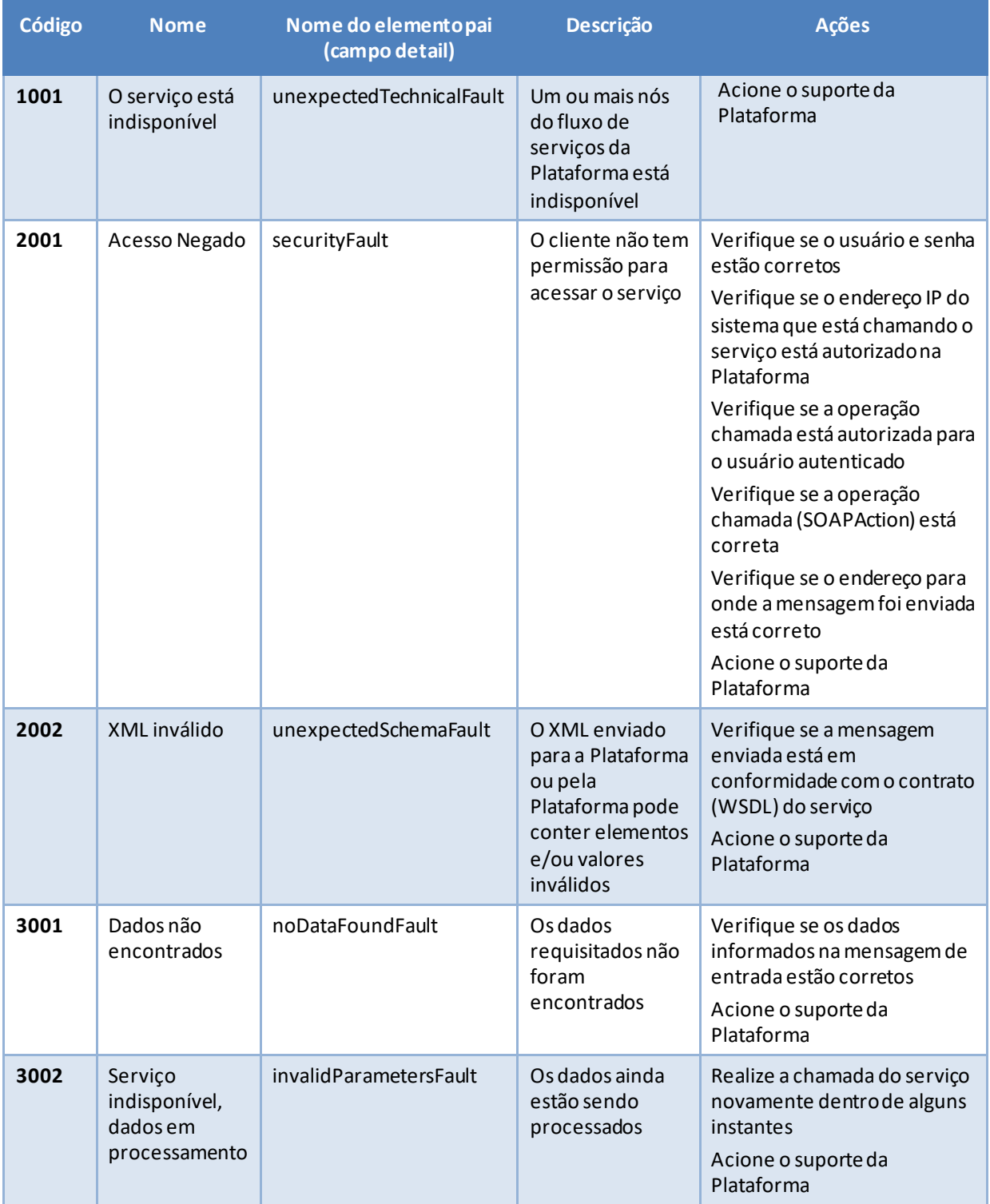

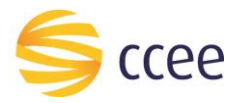

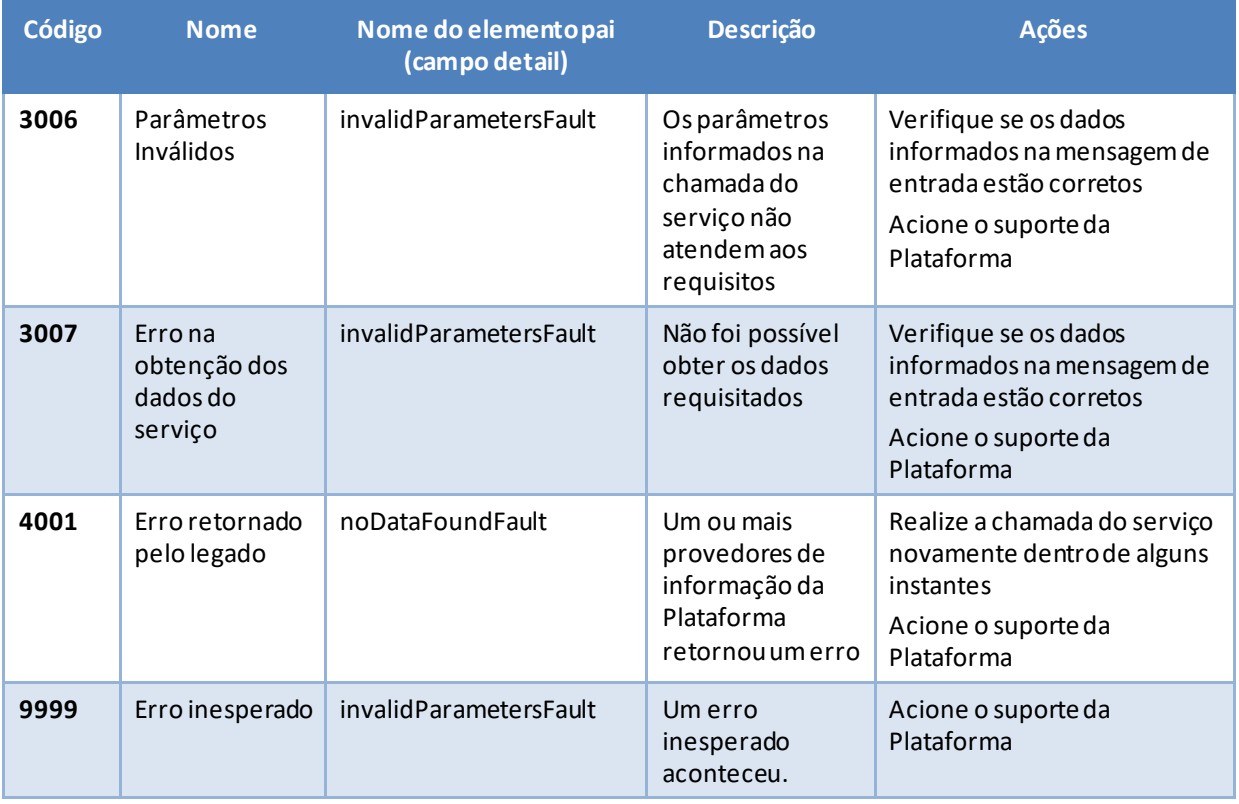

<span id="page-13-0"></span>*Tabela 8 - Códigos de erro*

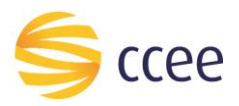

## <span id="page-14-0"></span>**Exemplos**

Os exemplos abaixo mostram possíveis mensagens de retorno com conteúdo *SOAP Fault*.

#### **Exemplo de retorno SOAPFault com erro de autenticação**

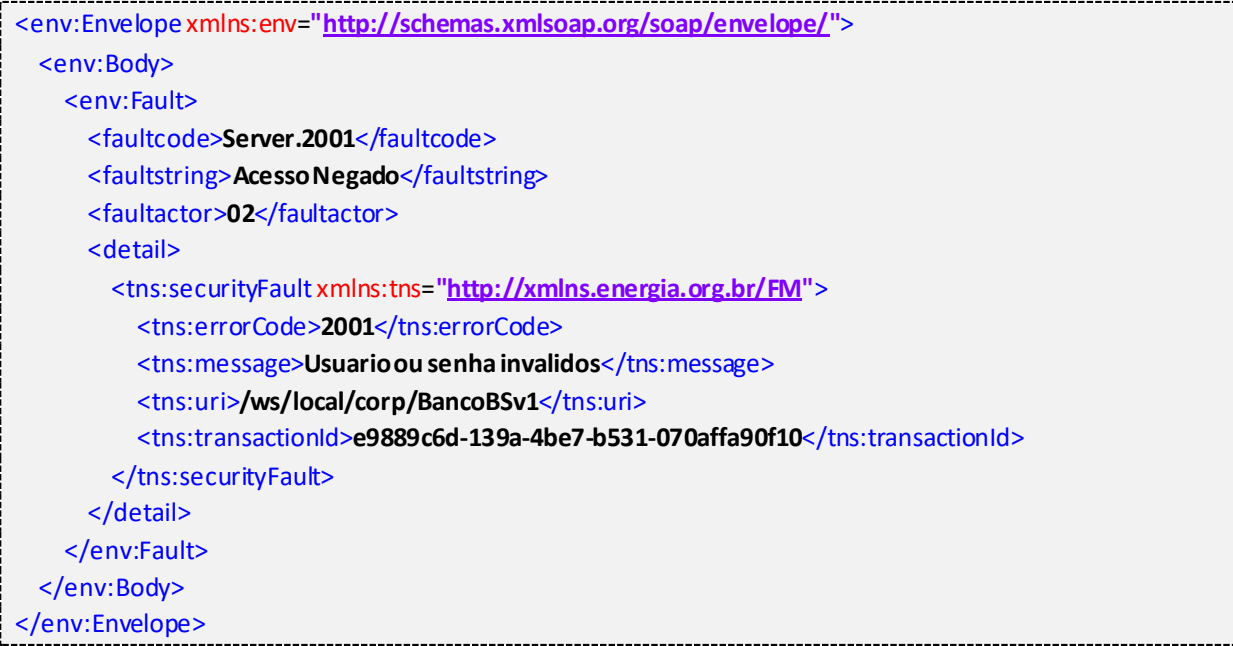

#### **Exemplo de retorno SOAPFault com erro validação de XML**

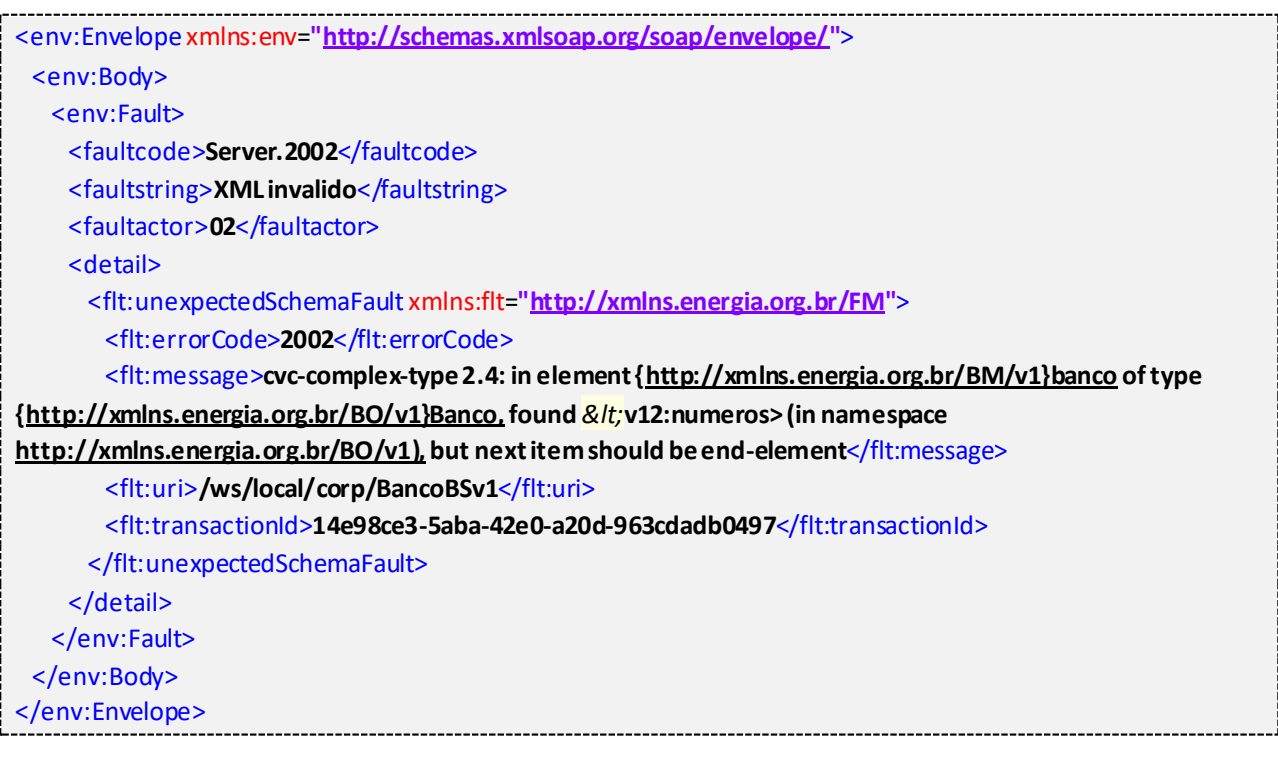

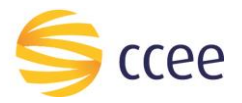

j

## **Exemplo de retorno SOAPFault com falha na obtenção de dados**

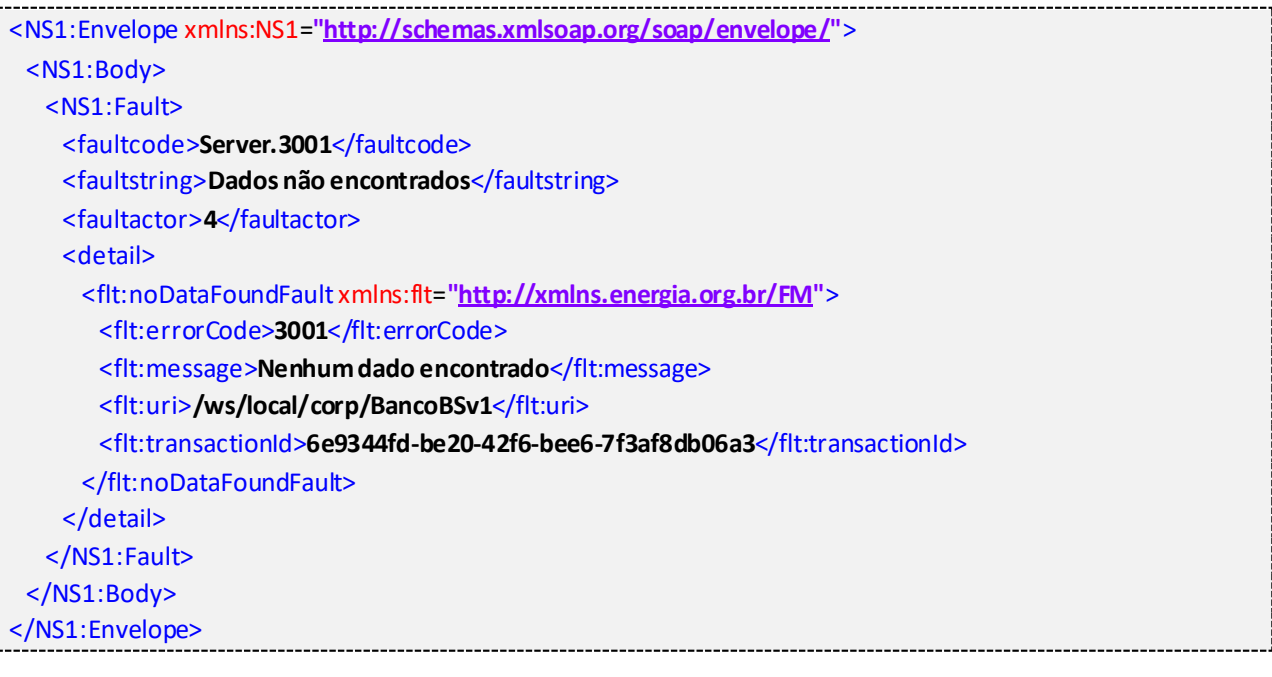

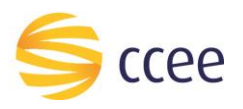

# <span id="page-16-0"></span>*Namespaces* declarados

A tabela abaixo lista os *namespaces* utilizados neste documento em expressões *Xpath*, com seus respectivos prefixos.

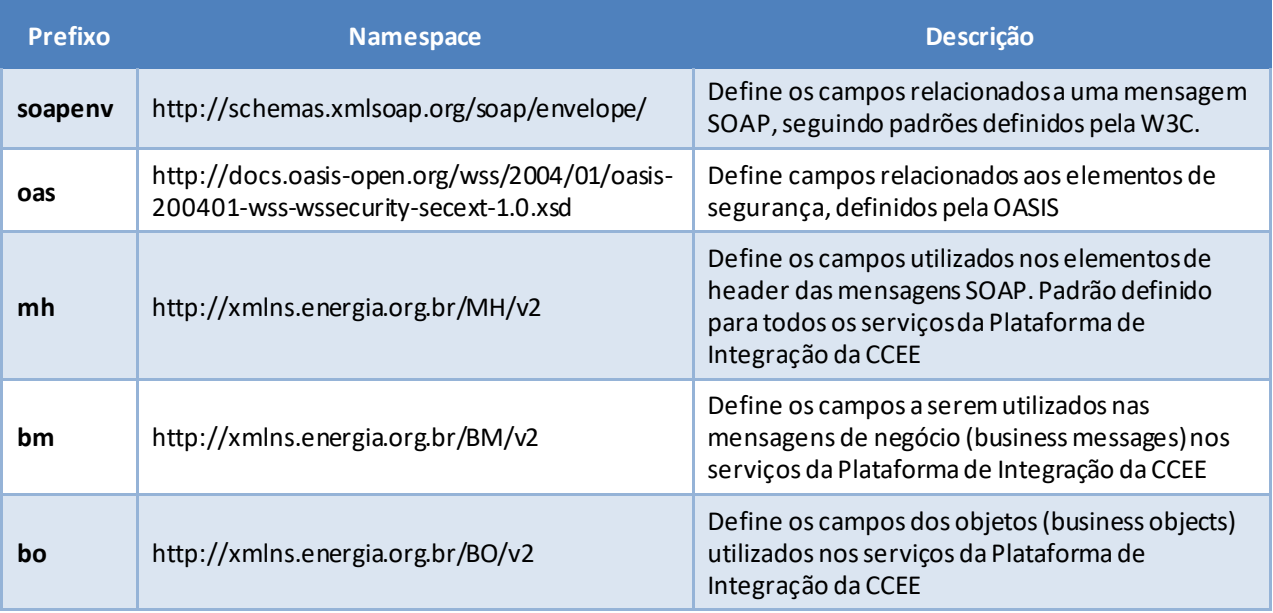

<span id="page-16-1"></span>*Tabela 9 - Namespaces declarados neste documento*